# **GEMPAK Scripting Exercise**

For this workshop I have provided a set of scripts that each of you can download from github.com using git clone.

```
[awips@edex ~]$ git clone
https://github.com/Unidata/unidatagempakworkshop.git
```
[awips@edex ~]\$ cd unidata-gempak-workshop [awips@edex ~]\$ **ls** alias.html gdinv-files.sh gdinv.sh gdplot2.csh grid names.csv level3 level3.csh nidsid.tbl prcp.nts tables tmpf.nts trenberth.nts

The GDPLOT2 script allows for any model and cycle input, and any forecast hour value (out to the maximum available for each model). Additionally, these .nts files present with this script are specified as a command line argument.

Note: This script is \*not\* idiot proof. This is simple shell scripting.

Running the following,

[awips@edex ~]\$ **./gdplot2.csh 2014102700 15 HRRR tmpf.nts**

will produce a series of images out to 15 hours for HRRR cycle 20141027 OOOO UTC, with tmpf.nts as the input (below). The images will be written to the file  $\S$ {ModelName} $\S$ {parm}, such as "HRRR\_tmpf/" in the above example.

Inside the script, the inputs are taken to variables as

 $$0 = \sqrt{\text{gdplot2.csh}}$$  $$1 = 2014102700$  $$2 = 15$  $$3 = HRRR$  $$4 = <sup>f</sup>$ 

The output device is defined in gdplot2.csh, and can be changed to XW to animate frames on the workstation, as long as gpend is also removed (or commented out) so that the XW session will not be terminated after each frame as with dumping images.

## tmpf.nts

```
: 10 : 2GLEVEL 2
GVCORD hght ! hght
GDPFUN tmpf ! wnd ! tmpf
TYPE cf
               ! b
                        \frac{1}{2} c
CONTUR 3/3
               \frac{1}{2}\frac{1}{2}\frac{1}{2} 80
CINT 1/32/32 !
LINE 1/1/3 !
                      : 1/1/2FINT
-25; -20; -15; -10; -5; 0; 5; 10; 15; 20; 25; 30; 35; 40; 45; 50; 55; 60; 65; 70; 75; 80; 85; 90; 95; 100; 105; 110; 115FLINE 30-7
FLINE 2-25
WIND
               : 32/0.7/1/112CLRBAR  31/h/lc/.5;0/1;.018/|.8 !
TEXT 1/22/2/hw
PANEL 0
SCALE 0
SKIP 0
HILO
HLSYM
REFVEC
CLEAR yes
MSCALE
STNPLT
LUTFIL none
STREAM
POSN 4
COLORS<sub>2</sub>
MARKER<sub>2</sub>
IJSKIP 4
GRDLBL 5
FILTER yes
SKIP 0/2; 2
```
#### prcp.nts

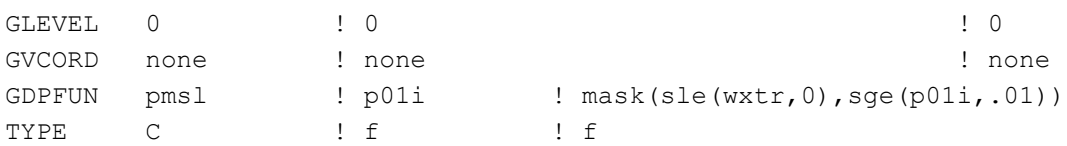

```
CINT 2/900/1200 !
LINE
     0.01, 0.05, 1, 1.5, 2, 25, 3, 35, 4, 45, 5, 5, 55, 6, 65, 7, 75, 1, 1.25FINT
/ .1; .1FLINE ! 0;21-30;14-20;5 ! 0;31/7
PANEL 0
SKIP 0/2; 2SCALE 0
CONTUR 10 ! 3/0 !
HILO 0
         : 32; 0/X#2; N/.1-100/10/20; 0/HLSYM 1.3 ! 2;1/2/32/2 !
REFVEC
TEXT 0.7/22/1/hwCLEAR
     \mathbf{y}GAREA
     grid
IJSKIP 4
```
#### trenberth.nts

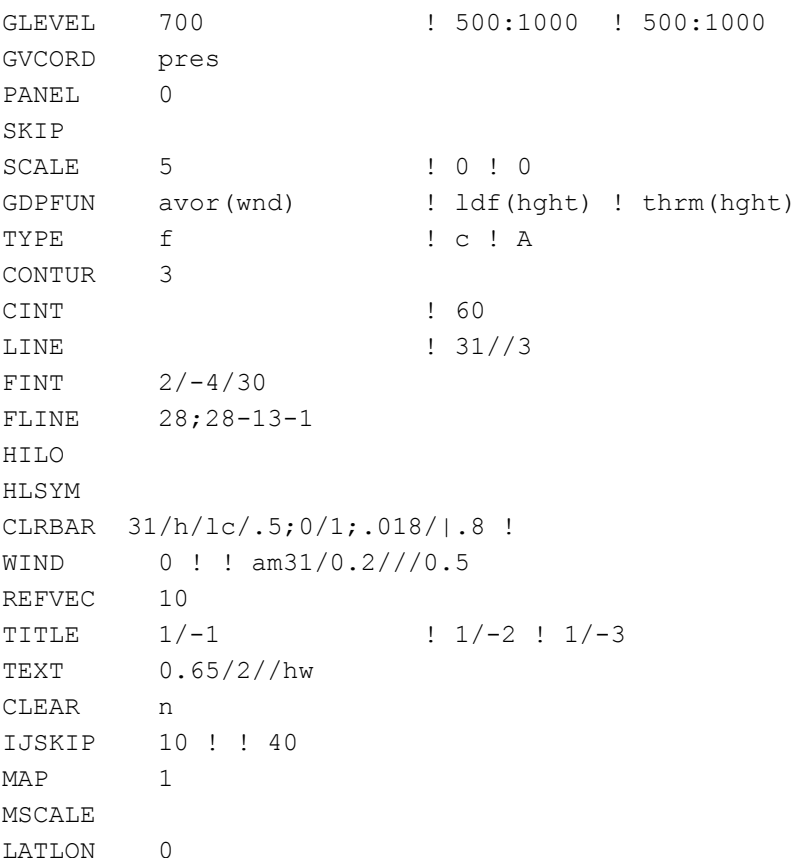

### **SCRIPT TEMPLATES**

A basic script template with looping

```
\theta HourCount = 0
while ( $HourCount <= $2 )
    # do stuff here
\theta HourCount = $HourCount + ${inc}
end
```
Where \$2 is the final forecast hour (15 in our example), and \$inc is the increment hour value, determined by the model name (1 hr increment for some models like HRRR, 3 hr for others).

To run a program such as gdplot2 inside such a loop,

```
\theta HourCount = 0
while ( $HourCount <= $2 )
    gdplot2 << EOF
        # define stuff here
    r
    e
    EOF
    gpend # <- remeber this if DEVICE = gif
\theta HourCount = $HourCount + ${inc}
end
scp file.gif server:/somewhere/else/
exit
```